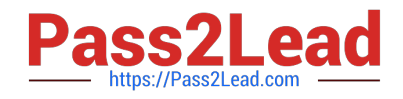

# **1Z0-1033Q&As**

Oracle CPQ Cloud Service 2019 Implementation Essentials

# **Pass Oracle 1Z0-1033 Exam with 100% Guarantee**

Free Download Real Questions & Answers **PDF** and **VCE** file from:

**https://www.pass2lead.com/1z0-1033.html**

100% Passing Guarantee 100% Money Back Assurance

Following Questions and Answers are all new published by Oracle Official Exam Center

**C** Instant Download After Purchase

**83 100% Money Back Guarantee** 

- 365 Days Free Update
- 800,000+ Satisfied Customers  $603$

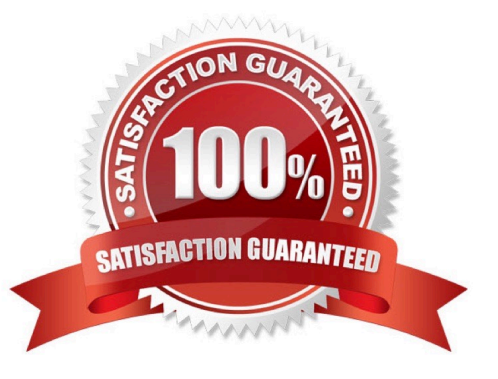

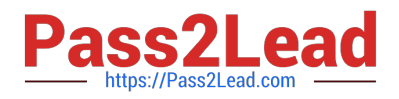

### **QUESTION 1**

A customer has BOM Mapping configured on their site using a simple Table-Based BOM Mapping rule.

However, they want to modify their BOM Mapping to also map an additional Configuration attribute to a

Transaction Line level attribute.

Which two methods can the customer use to achieve this? (Choose two.)

- A. Add a new entry in the BOM Attribute Mapping table for the BOM item.
- B. Add a new entry in the BOM Item Mapping Definition table for the BOM item.
- C. Add a new entry in the BOM Attribute Definition table for the BOM item.
- D. Define an Advanced BML-Based BOM Mapping rule that populates the "attributes" node of the BOM item.
- E. Define an Advanced BML-Based BOM Mapping rule that populates the "definition" node of the BOM item.
- F. Define an Advanced BML-Based BOM Mapping rule that populates the "fields" node of the BOM item.

Correct Answer: AD

#### **QUESTION 2**

Which operation is allowed in a BMQL query?

A. SELECT and UPDATE

B. SELECT, INSERT, and UPDATE

- C. SELECT
- D. SELECT, INSERT, and DELETE
- Correct Answer: C

# **QUESTION 3**

Given the following code:

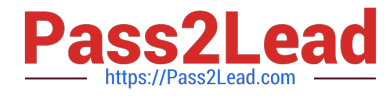

```
xmlPayload = "<?xml version= "1.0" encoding="UTF-8"?><library><book lang= "en">Spring in
Action</book><book lang= "fr">J2EE Blueprint</book></library>";
xpaths = string [1];xpaths [0] = " / \text{library}/\text{book}/\text{\textdegree};
output = rwadxmlmultiple (xmlPayload, xpaths);
for xpath in xpaths {
            print (" (key) = (" + xpath +") ");
            values = string [1];values = get (output, xpath);
            for value in values{
                    print (" (value) = (" + value + ") ");
            Ŧ
1
return " ";
What will be returned? 
A. (key) = //ibrary/book@lang)(value) = (en)(value) = (fr)B. (key) = (\text{lang/book/library})(\text{value}) = (en)(\text{value}) = (fr)C. (key) = (/library/book/@lang)(value) = (English)(value) = (French) 
D. (key) = (/library/book/@lang)(value) = (Spring in Action)(value) = (J2EE Blueprint) 
Correct Answer: B
```
# **QUESTION 4**

When creating a connection for a CPQ SOAP Endpoint in ICS, which format is expected?

- A. Error! Hyperlink reference not valid.
- B. Error! Hyperlink reference not valid.
- C. Error! Hyperlink reference not valid.
- D. Error! Hyperlink reference not valid.

Correct Answer: A

#### **QUESTION 5**

You want to add multiple sections to your Document Designer template, and you want the sections flow in

the template without page breaks between each section.

How would you accomplish this?

A. Select the Child Section check box in the Section Properties panel for each subsequent section following the first section in the series.

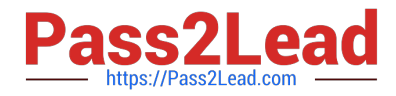

B. Add each section to the template and manually remove the page breaks at the end of each section.

C. Add the first section in the series and select the Continuous Section check box in the Section Properties panel.

D. You do not have to do anything because this is the default behavior in Document Designer.

E. Select the Continuous Section check box in the Section Properties panel for each subsequent section following the first section in the series.

Correct Answer: E

[1Z0-1033 VCE Dumps](https://www.pass2lead.com/1z0-1033.html) [1Z0-1033 Study Guide](https://www.pass2lead.com/1z0-1033.html) [1Z0-1033 Braindumps](https://www.pass2lead.com/1z0-1033.html)